## tmux

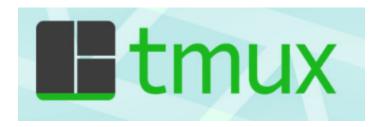

**tmux** is a terminal multiplexer for Unix-like operating systems. It allows multiple terminal sessions to be accessed simultaneously in a single window. It is useful for running more than one command-line program at the same time. It can also be used to detach processes from their controlling terminals, allowing SSH sessions to remain active without being visible.

Bellows are some most common commands for managing Tmux windows and panes:

| Shortcut key | Functions                                      |
|--------------|------------------------------------------------|
| Ctrl+b c     | Create a new window (with shell)               |
| Ctrl+b w     | Choose window from a list                      |
| Ctrl+b 0     | Switch to window 0 (by number )                |
| Ctrl+b ,     | Rename the current window                      |
| Ctrl+b %     | Split current pane horizontally into two panes |
| Ctrl+b "     | Split current pane vertically into two panes   |
| Ctrl+b o     | Go to the next pane                            |
| Ctrl+b;      | Toggle between current and previous pane       |
| Ctrl+b x     | Close the current pane                         |